## SAP ABAP table ESSOPTTEXT {Texts on Customer/User Options in ESS}

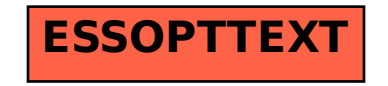